## 2010-YÖS'E BAŞVURMAK İSTEYEN ADAY

Başvurma Süresi: 15 - 26 Şubat 2010

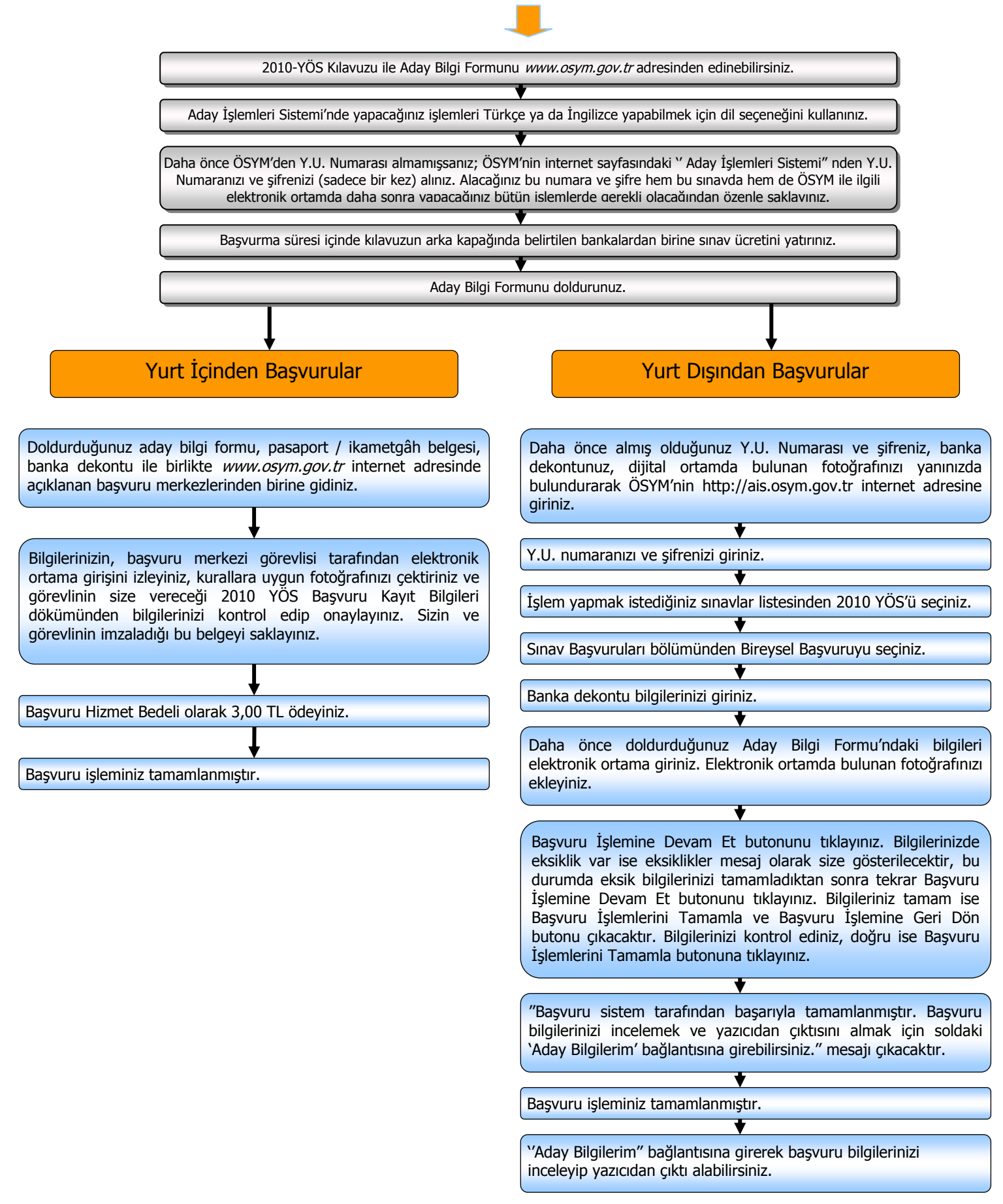